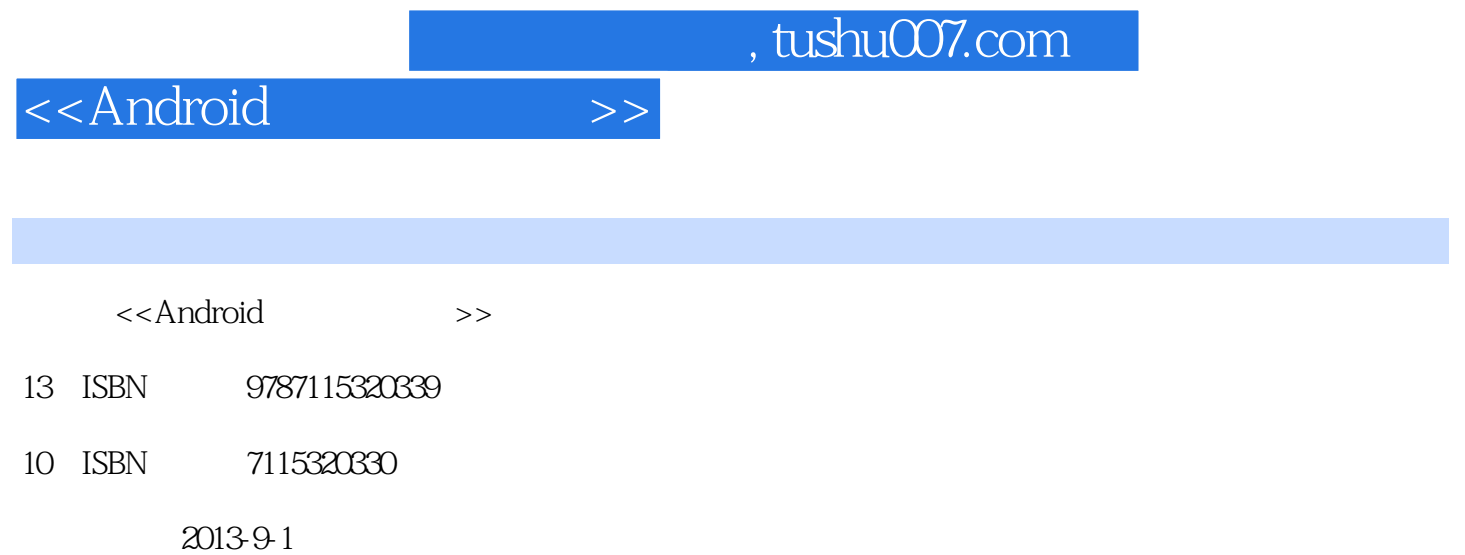

PDF

更多资源请访问:http://www.tushu007.com

# <<Android>>

# $,$  tushu007.com

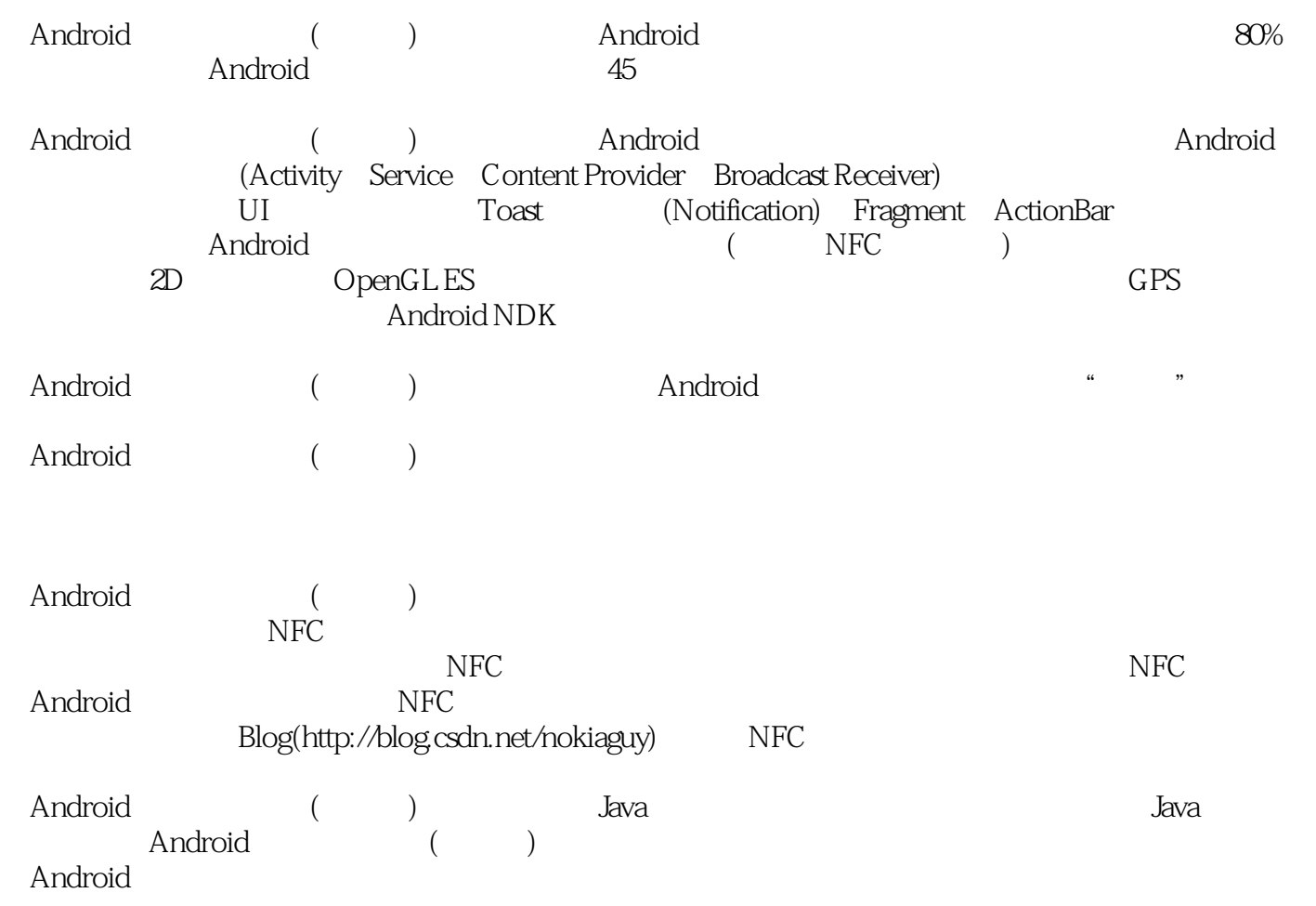

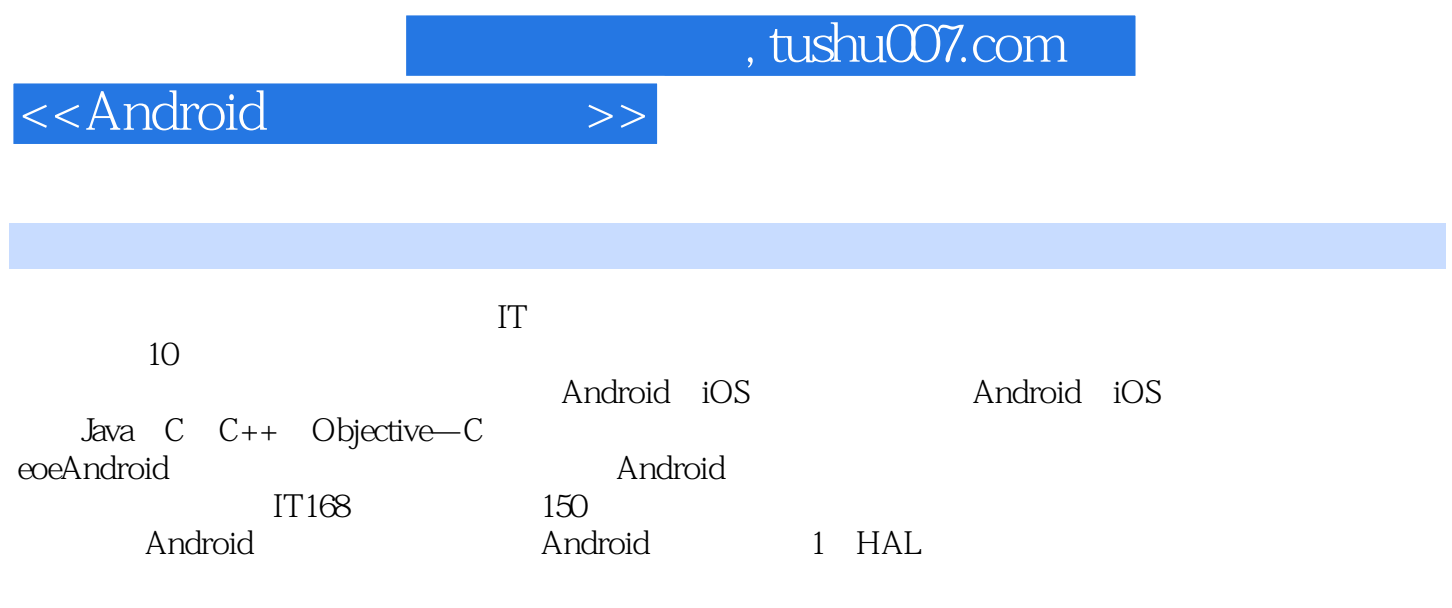

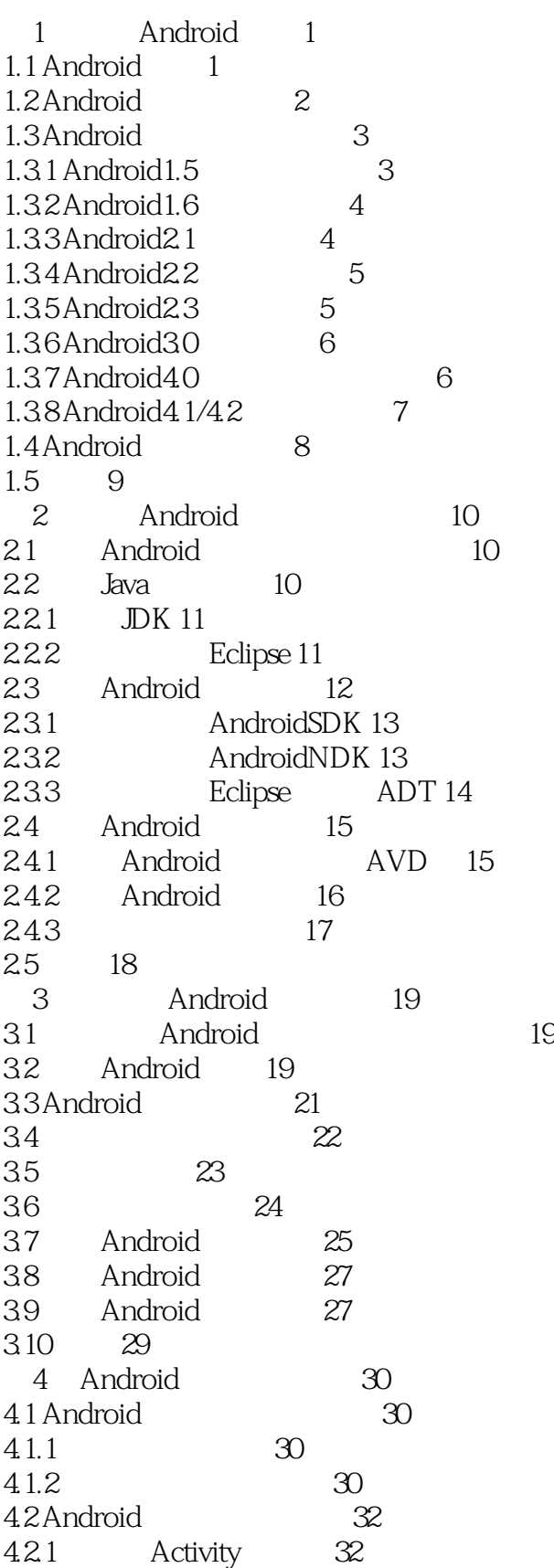

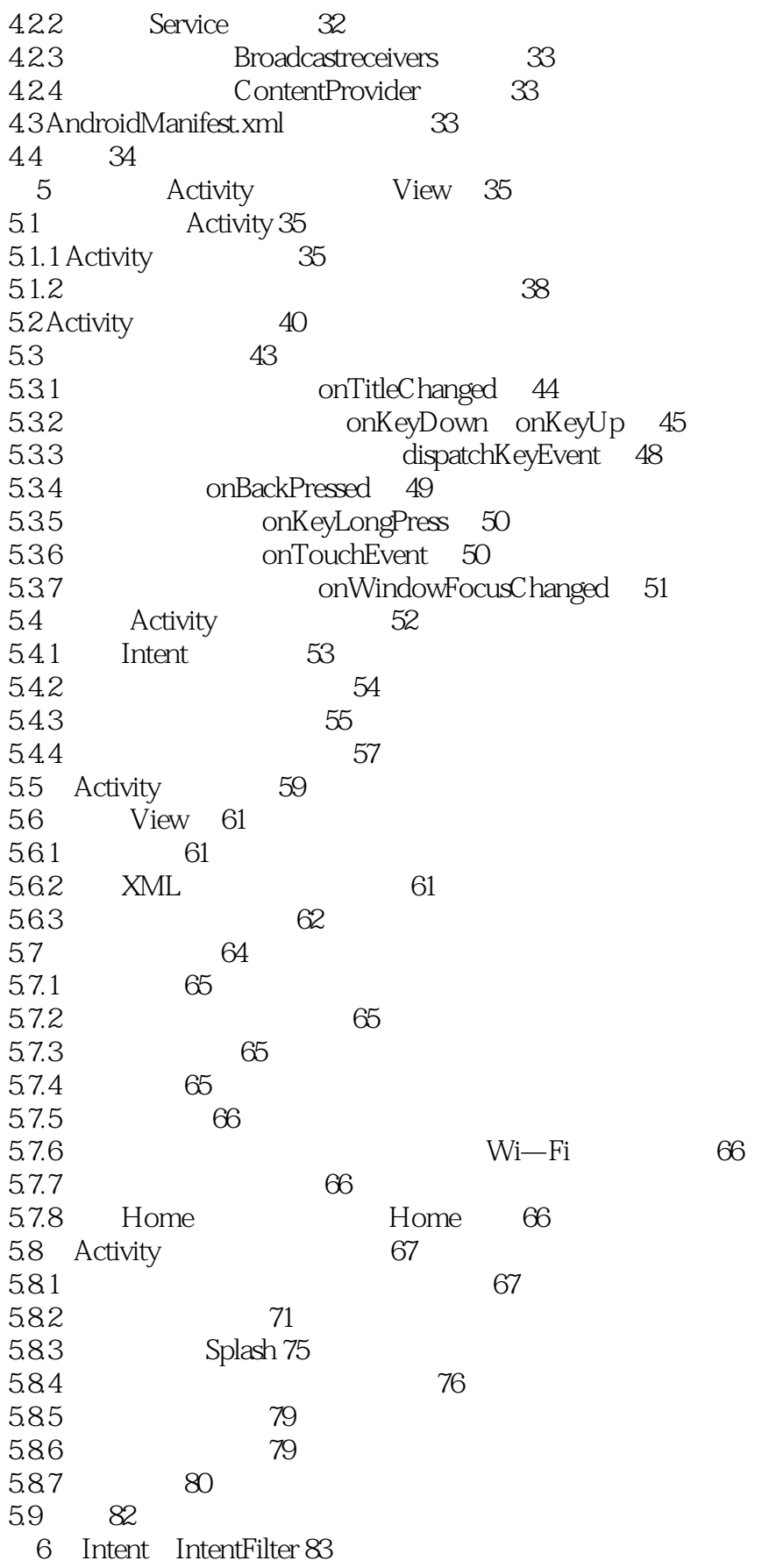

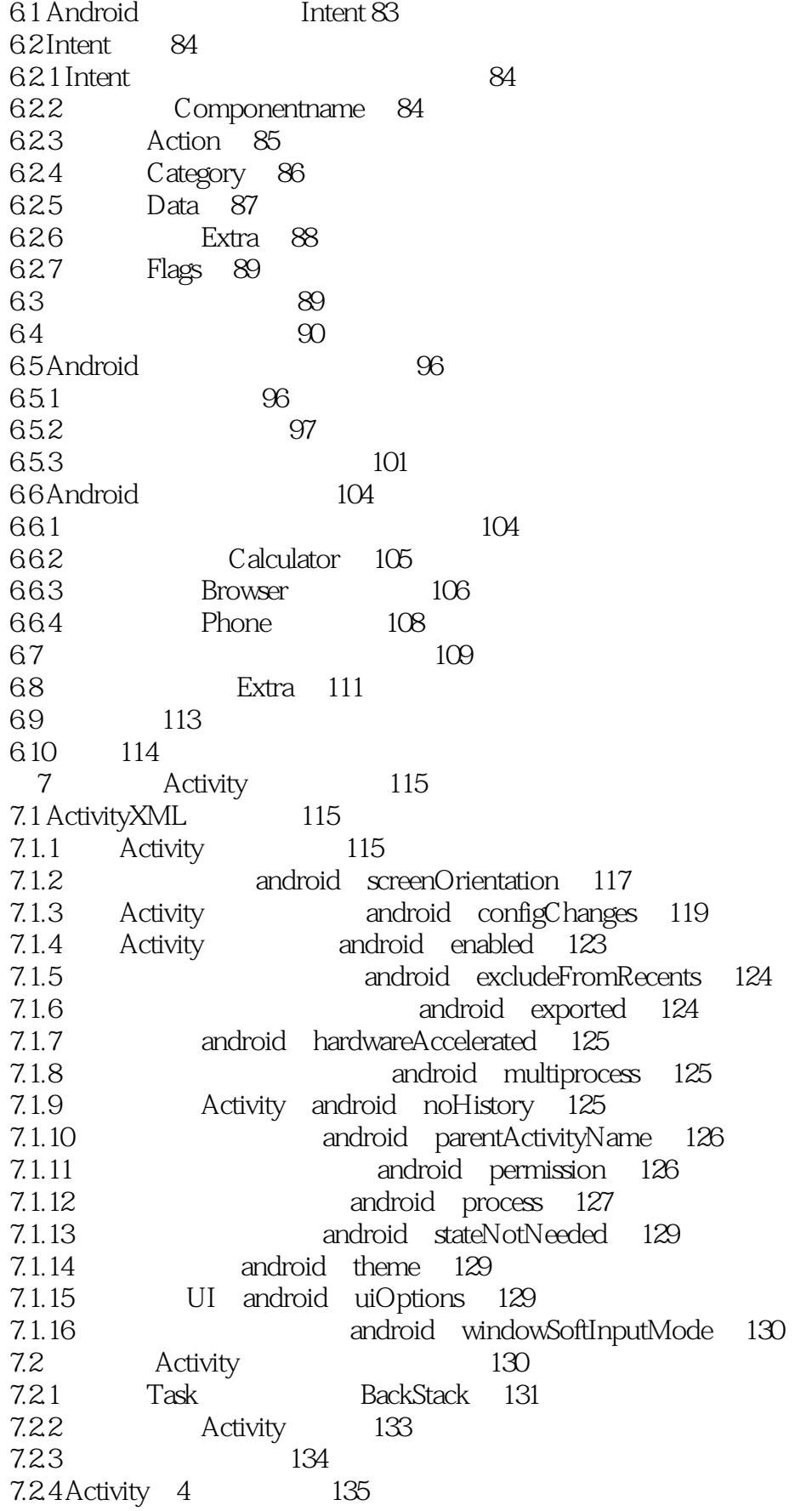

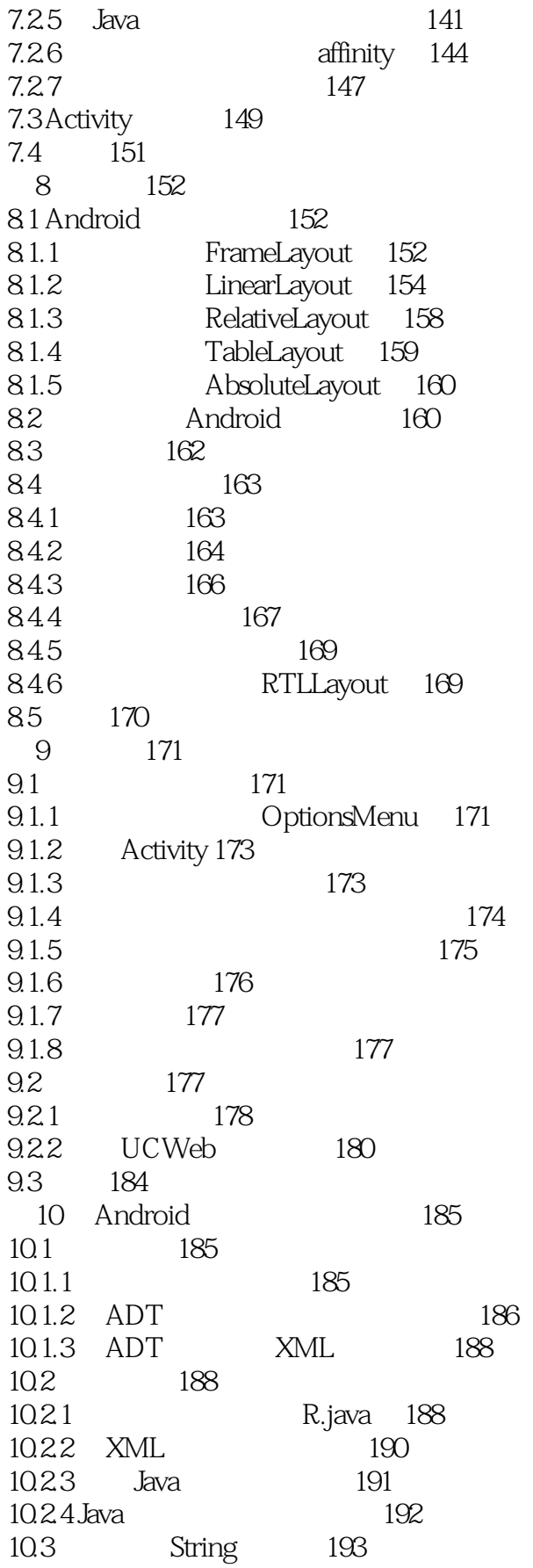

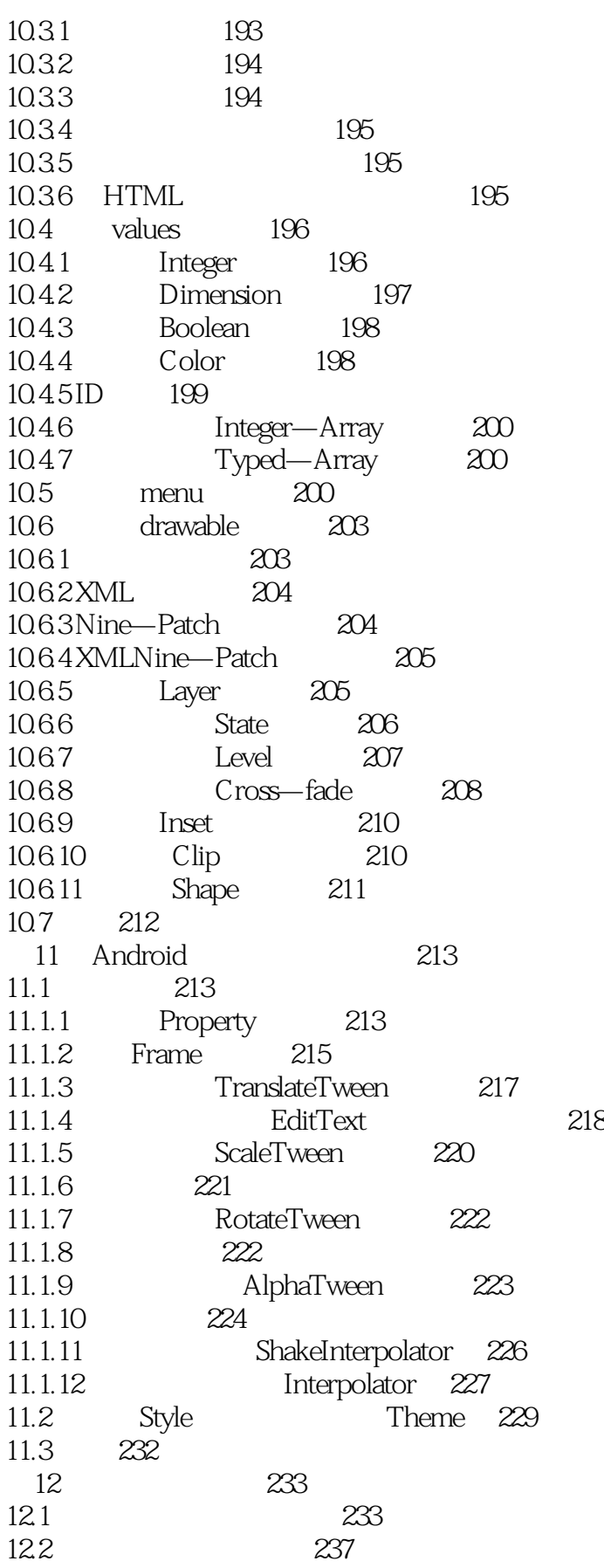

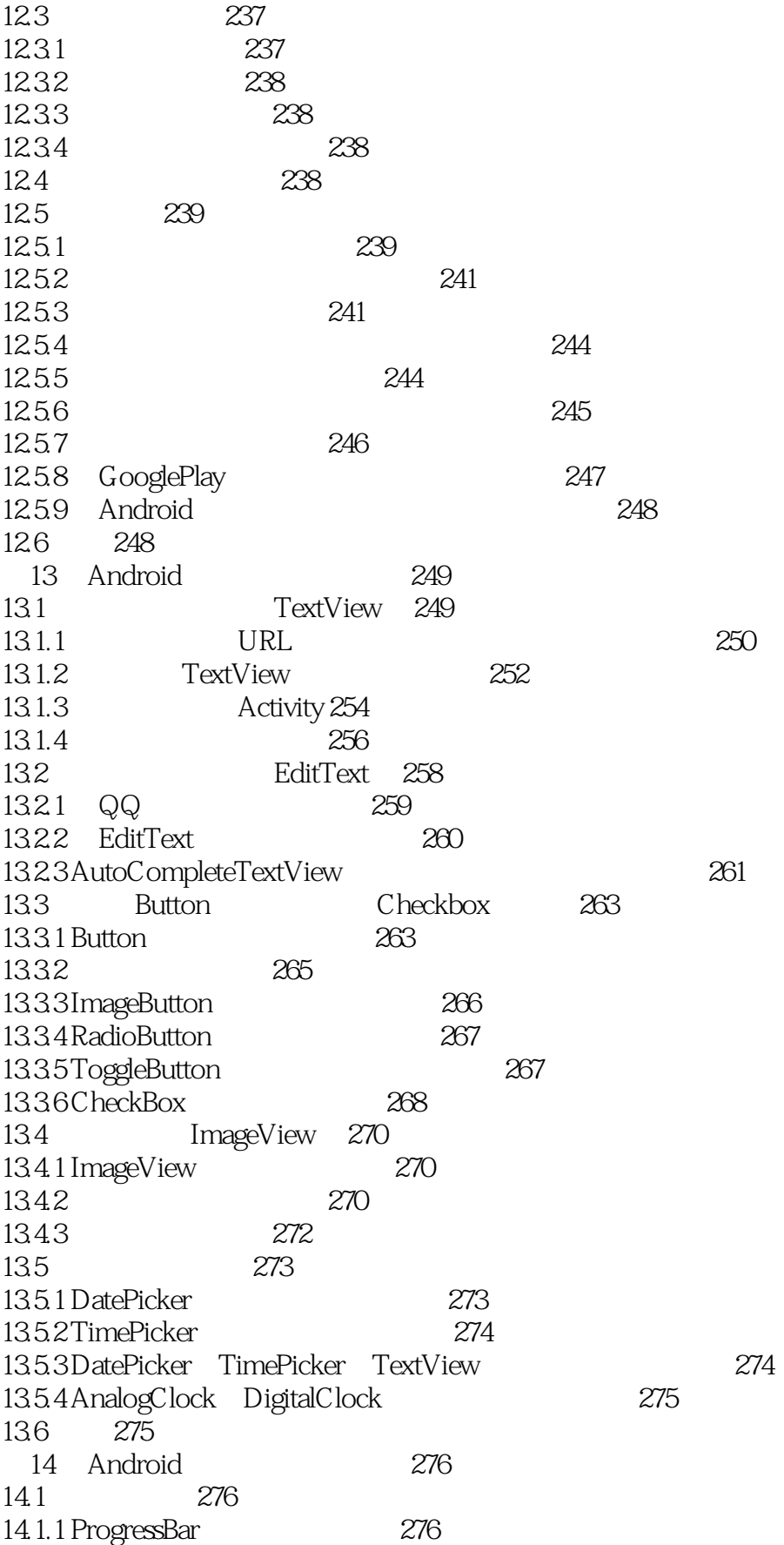

## <<Android

14.1.2 SeekBar(278) 14.1.3 ProgressBar SeekBar 278 14.1.4 RatingBar 281 14.2 282 14.2.1 ListView 282 14.2.2 ListView 285 14.2.3 对列表项进行增、删、改操作 286 14.2.4 改变列表项的背景色 290 14.2.5 ListActivity ListView Activity 290 14.2.6 ExpandableListView
291 14.2.7 Spinner(1983) 293 14.3 GridView 296 14.4 TabHost(标签控件) 298 14.5 ViewStub<sup>299</sup> 14.6 300 15 UI 301 15.1 301 15.2 303 15.3 303 15.4 304 15.5 304 15.6 305 16 Toast Notification 306 16.1 306 16.1.1 2 306 16.1.2 3 307 16.1.3 308 16.1.4 309 16.1.5 311 16.1.6 312 16.1.7 315 16.1.8 Activity 316 16.2 Toast 318 16.3 Notification 319 16.3.1 319 16.3.2 Notification 322 16.3.3 Notification 323 16.4 324 17 UI ——Fragment 325 17.1 Fragment 325 17.2 Fragment 326 17.3 Fragment 328 17.4 Fragment 332 17.5 Fragment 341 17.5.1 XML Fragment 341 17.5.2 Java Fragment 342 17.5.3 UI Fragment 344

### <<Android>>>

17.5.4 Android Fragment SupportLibrary 345 17.6 Activity Fragment 346 17.6.1 Fragment Activity 346 17.6.2 Fragment 348 17.7 Fragment 351 17.8 Fragment
355 17.9 FragmentManager FragmentTransaction 357 17.9.1 Fragment 357 17.9.2 Fragment 357 17.9.3 358 17.9.4 358 17.9.5 Fragment 359 17.9.6 **Fragment 359** 17.9.7 Detach Attach Fragment 360 17.9.8 Fragment 361 17.10 Fragment 361 17.10.1 ListFragment 361 17.10.2 DialogFragment 363 17.10.3 Fragment 366 17.11 Fragment 366 17.12 368 18 ——ActionBar 369 18.1 ActionBar 369 18.2 ActionBar 370 18.2.1 **ActionBar 370** 18.2.2 Action 372 18.3 ActionBar 374 18.4 376 18.5 ActionView 377 18.6 ActionProvider 380 18.6.1 ShareActionProvider 380 18.6.2 ActionProvider 382 18.7 384 18.8 388 18.9 390 19 Android 391 19.1 Android 391 19.2 391 19.3 392 19.4 示例:拖动复制图像 393 19.5 395 第20章 数据存储解决方案 396 20.1 key—value SharedPreferences 396 20.2 文件流操作 397 20.2.1 openFileOutput openFileInput 398 20.2.2 SD 399 20.3 JSON 400

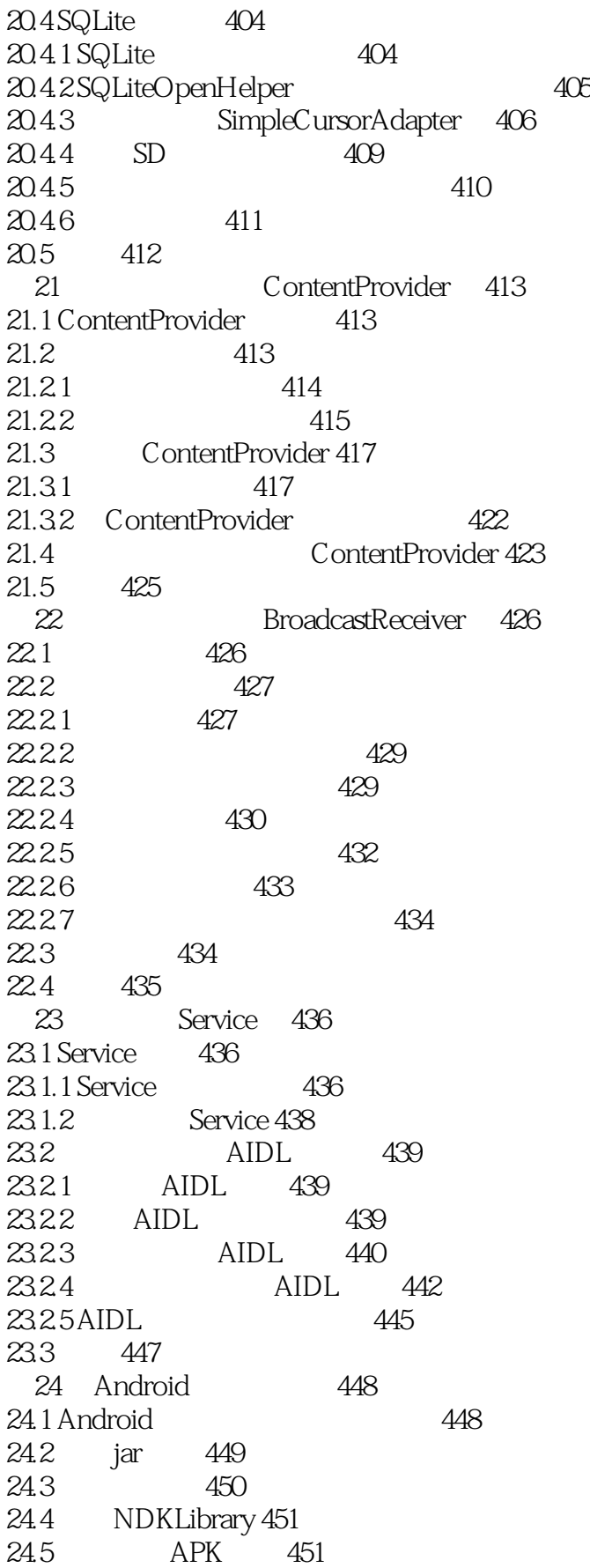

 $\overline{\phantom{a}}$ , tushu007.com

<<Android>>

24.6 动静结合的组件 453 24.7 JavaScript WebView 453 24.8 如何确定动态组件是否安装 457 24.9 升级动态组件 459 24.10 461 第25章 Android的蓝牙开发技术 462 25.1 462 25.2 打开和关闭蓝牙设备 462 25.3 搜索蓝牙设备 463  $25.4$   $465$ 25.5 UUID 467 25.6 467 26 -- NFC 468 26.1 NFC 468 26.2 NFC 469 26.3 NFC 470 26.4 Android NFC 471 26.4.1 NDEF NDEF 471 26.4.2 NFC 471 26.4.3 Android NFC 472 26.4.4 NFC 473 26.5 NFC 474 26.6 Android 475 26.6.1 NFC 475 26.6.2 NFC Android 476 26.7 Android 483 26.8 NFC 485 26.8.1 实现读写文本数据应用的基本思路 485 26.8.2 NFC NDEF 485 26.8.3 NDEF 486 26.84 Android 490<br>26.9 NFC Uri 496 NFC Uri 496 26.9.1 NDEFUri 496 26.9.2 Uri Android 499 26.10 NFC 502 26.11 NFC 504 26.12 NDEF 505 26.13 Android Beam 507 26.13.1 NDEF 507 26.13.2 511 26.14 513 27 Android 514 27.1 HTTPGET HTTPPOST 514 27.2 HttpURLConnection 516 27.3 517<br>27.4 Do DownloadManager 519 27.5 Wi—FiDirect 524

### <<Android>>>

 $27.5.1$  Wi-FiDirectAPI  $524$ 27.5.2 Wi—FiDirect 524 27.5.3 525 27.5.4 Wi-FiDirect 526  $27.55$  Wi-FiDirect 526 27.56 527 27.6 Internet SIP 528 27.6.1 SIP 528  $27.62$  Android SIP  $528$ 27.63 SipManager 529 27.64 SIP 529 27.65 530 27.66 530 27.7 531 第28章 并发与定时器 532 28.1 Handler 532 28.1.1 UI 532 28.1.2 535 28.2 537 28.2.1 Chronometer 537 28.2.2 Timer 538 28.2.3 AlarmManager 539 28.3 AsyncTask 541 28.4 543 Loader 544 29.1 Loader 544 29.2 Loader的核心类/接口 544 29.3 Loader 545 29.3.1 Loader 545 29.32 546 29.3.3 LoaderManager 546 29.3.4 Loader onCreateLoader 547 29.3.5 conLoadFinished 547 29.3.6 Loader onLoaderReset 548 29.4 CursorLoader 548 29.5 552 30 Android 553 30.1 IOS 553 30.2 WindowsPhone 554 30.3 Android的推送方案 554 30.4 第三方推送服务:极光推送 556  $30.5$  AndroidPN 557 30.6 558 31 Android 559 31.1 559 31.1.1 559 31.1.2 561

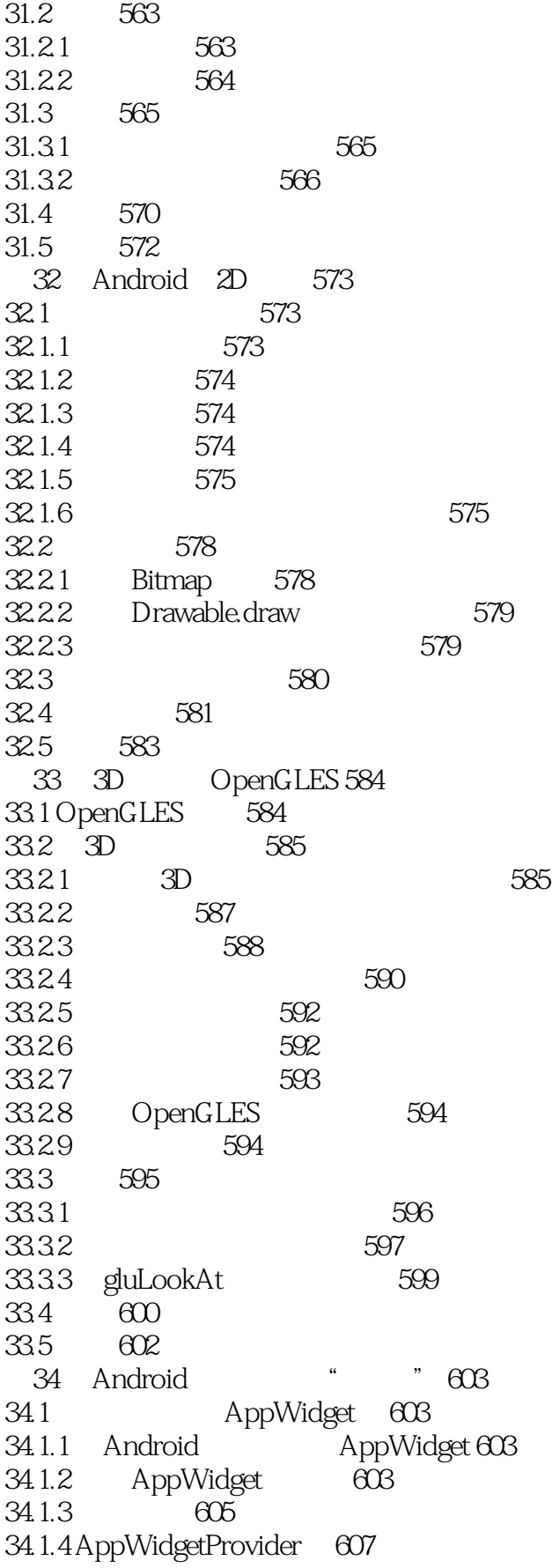

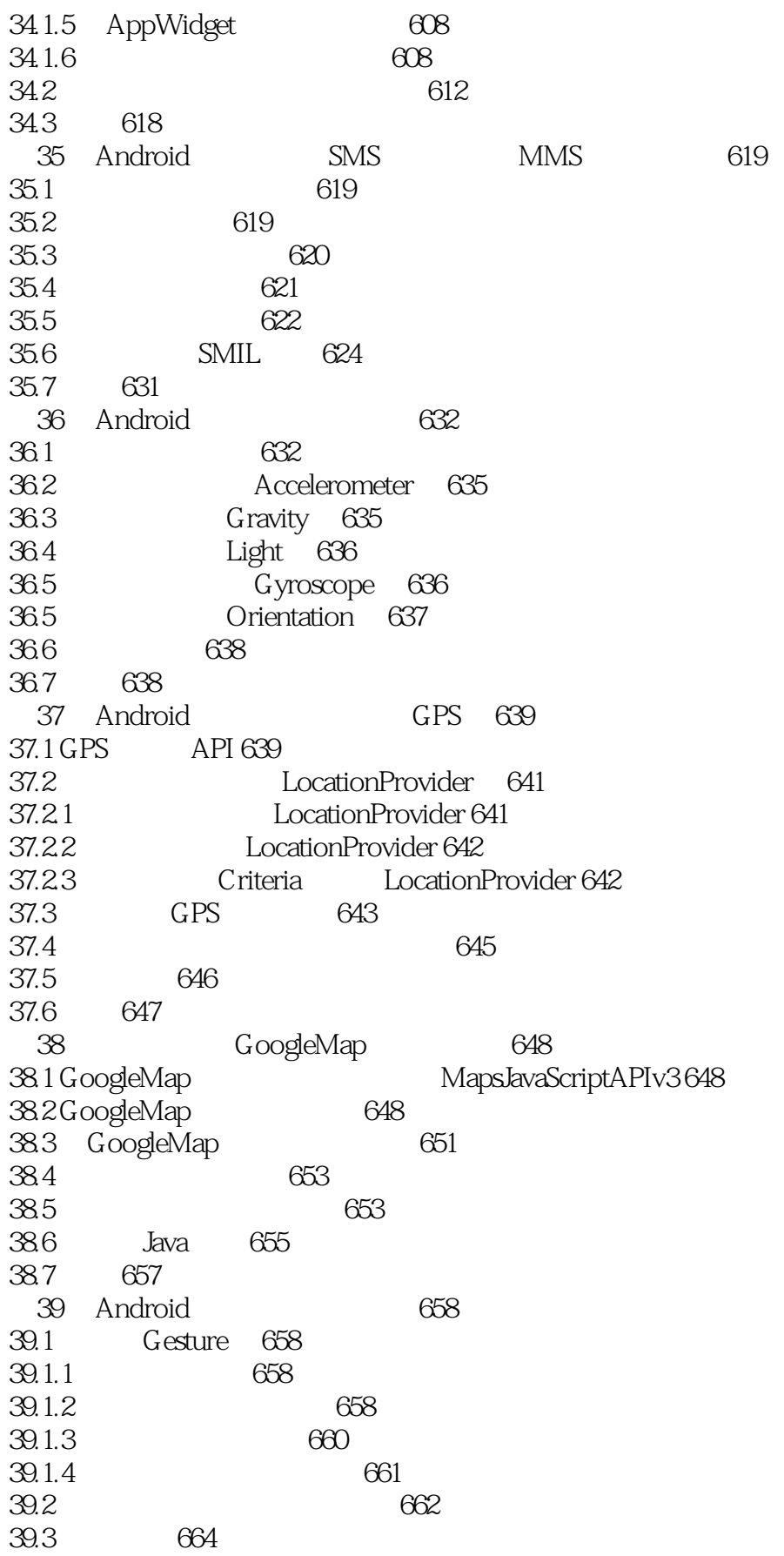

<<Android>>

39.4 TTS 665 39.5 666 40 Android 667 40.1 Android 667 40.2 668 40.3 669 40.3.1 669 40.3.2 669 40.3.3 输入法服务的生命周期 672 40.34 672 40.35 673 40.4 673 41 AndroidNDK 674 41.1 AndroidNDK 674 41.2 NDK 674 41.2.1 675 41.22 AndroidNDK 675 41.2.3 Cygwin 675  $41.24$  Android $\overline{N}$ DK 677 41.3 NDKSamples NDK 678 41.3.1 NDKSamples 678 41.32 NDK 678 41.4 AndroidNDK 679 41.4.1 AndroidNDK 680 41.4.2 Android NDK 680 41.43 681 41.4.4 Application.mk 682 41.5 NDK 682 41.5.1 NDK 682 41.5.2 NDK Java 684 41.5.3 Eclipse NDK 684 41.6 NDK Java 686 41.7 687 第42章 Android的测试驱动开发(TDD) 688 42.1 JUnit 688 42.2 Activity 688 42.3 测试ContentProvider 691 42.4 Service 692 42.5 692 42.6 693 43 Android 694 43.1 694 43.2 Java 695 43.2.1 695 43.2.2 695 43.2.3 697 43.2.4 null 697

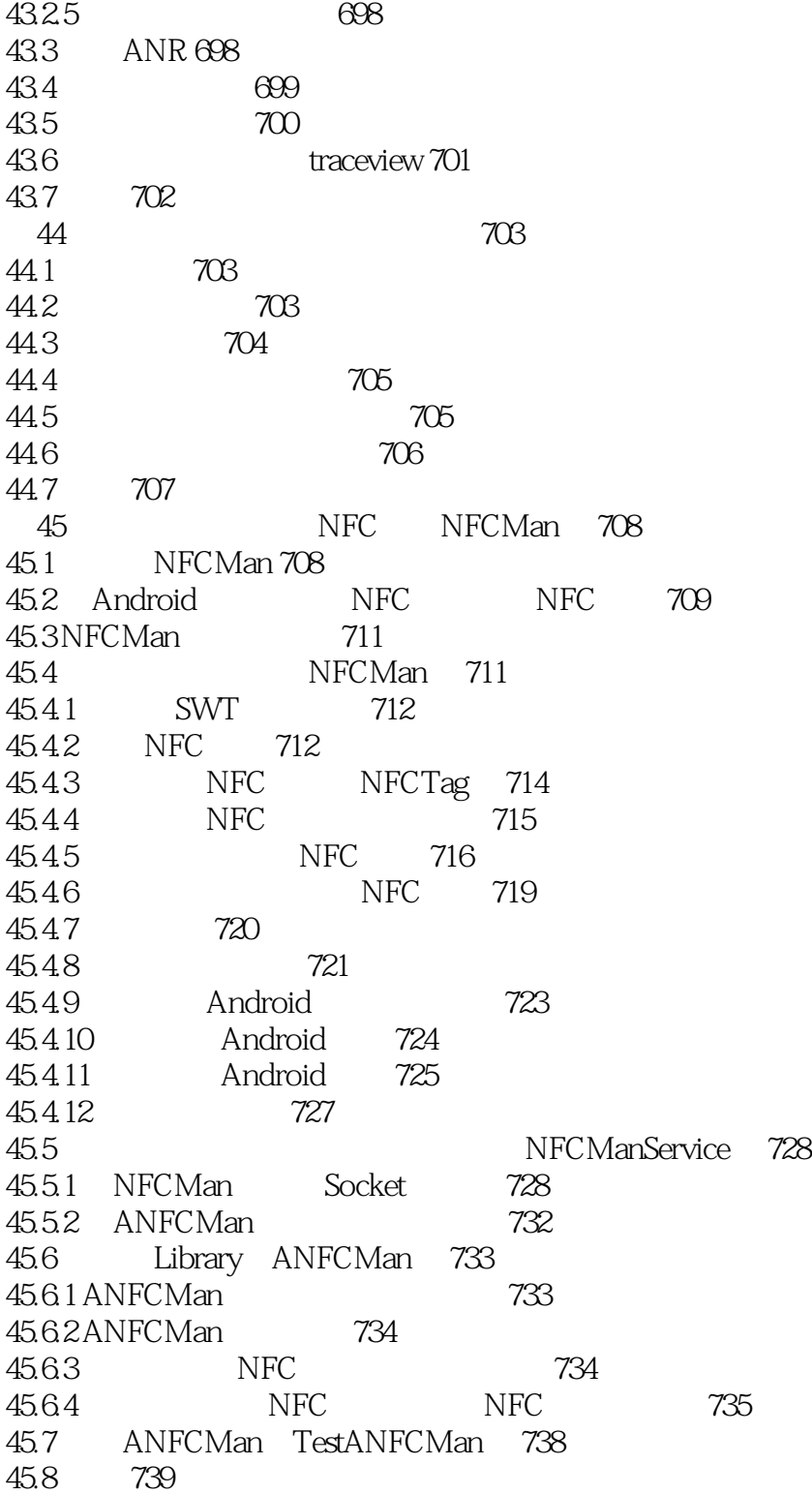

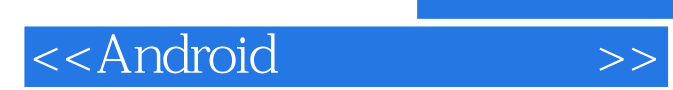

本站所提供下载的PDF图书仅提供预览和简介,请支持正版图书。

更多资源请访问:http://www.tushu007.com